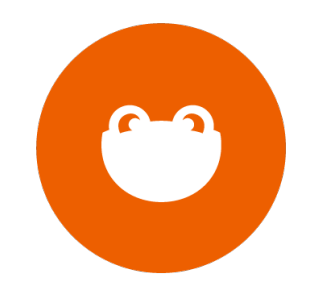

#### AWP Presents

# FOCUS FOR Drupal™

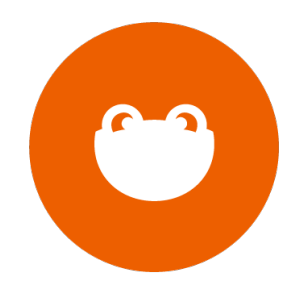

## **Christopher DelCollo**

President

## **Kai Johnson**

Lead Developer

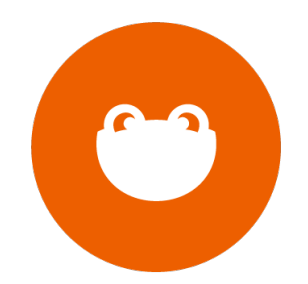

## **Why we love Drupal**

Power and Ubiquity

Flexibility and Adaptability

**Community** 

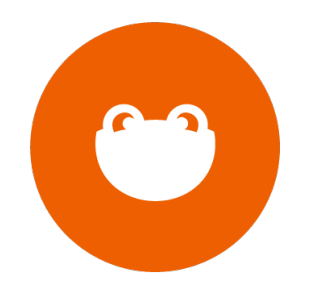

## **What needed improvement**

Configuration

Administration experience

### **For developers**

Quick and standard setup

Easy configuration

Open Source

#### **For site managers**

Drupal content management made quick, easy and simple.

### **For site managers**

Easy parent-child relationships

Tool-based approach to content

Revisioning and workflow

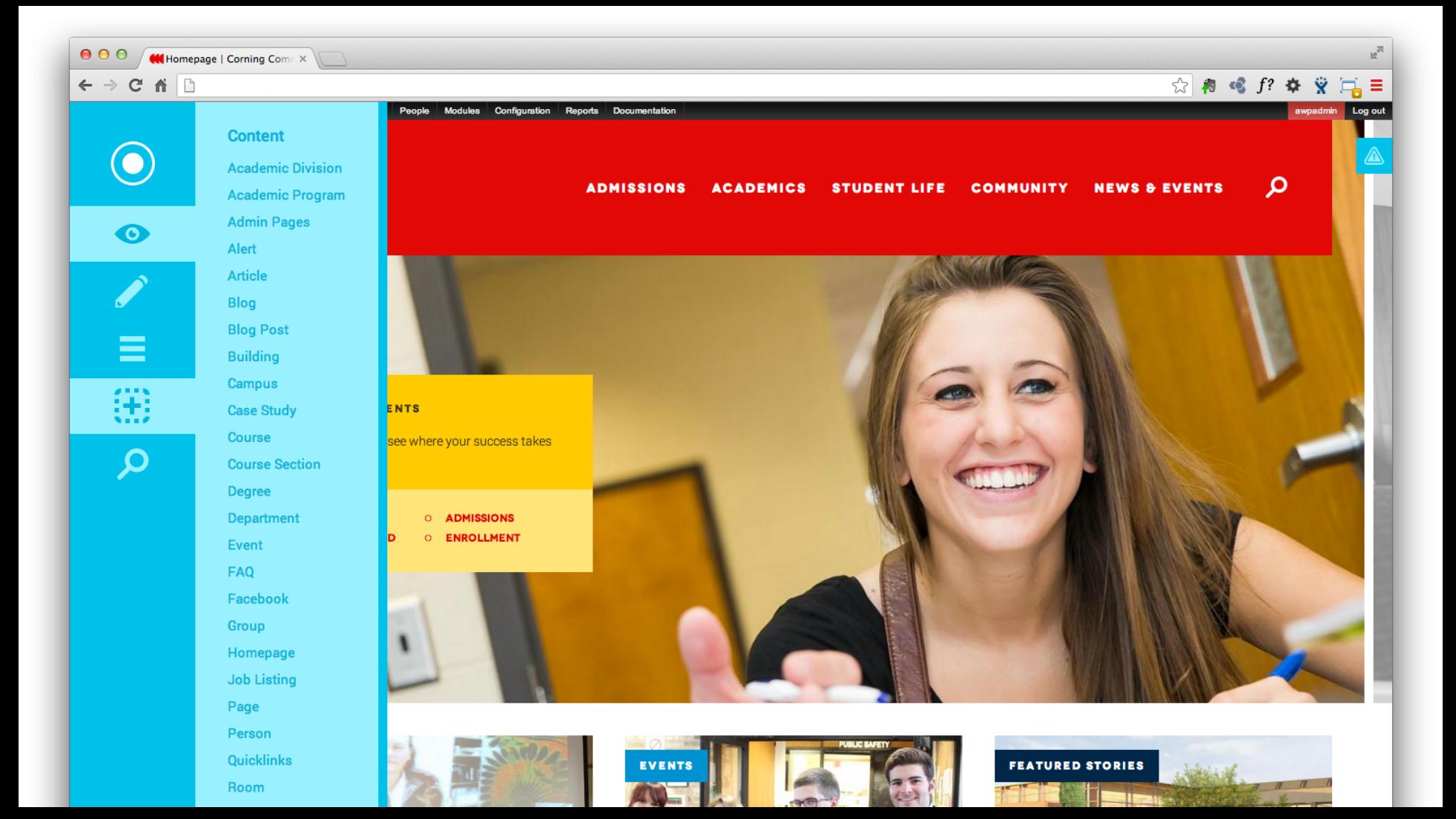

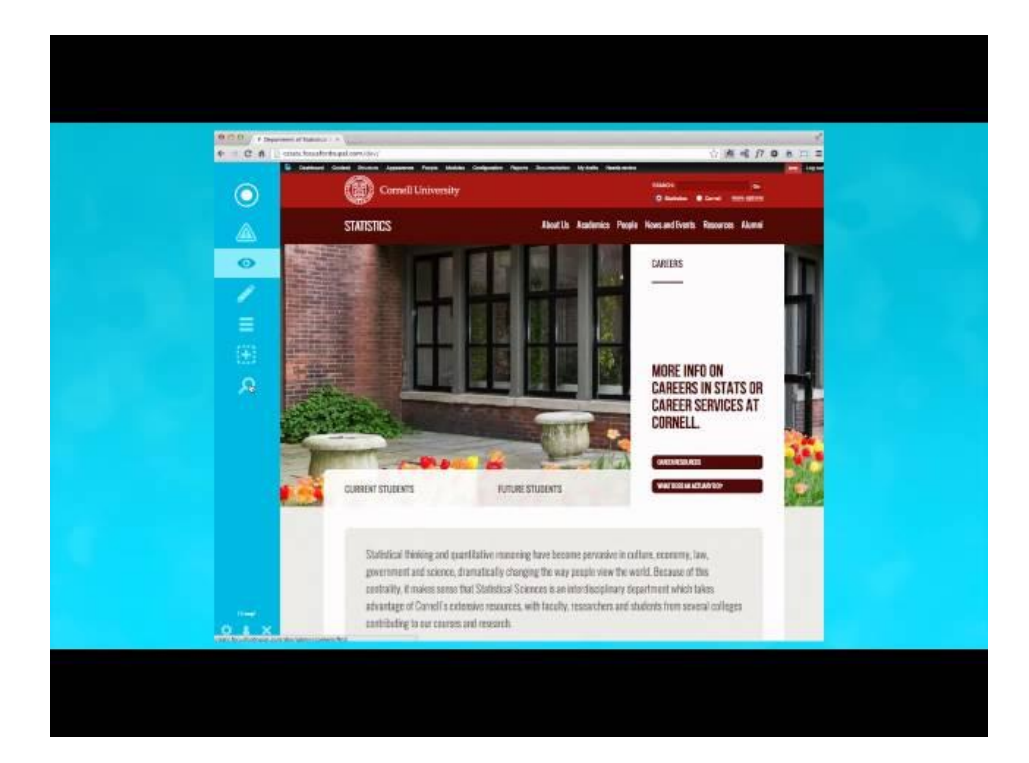

See video at http://youtu.be/x-uVg1h\_lrq

#### **Under the hood: Installation**

Automatic build script using drush make

\$ make focus /path/to/focus

#### **Under the hood: Installation**

Browse to project in your browser.

Follow onscreen prompts.

Done!

#### **Under the hood: Modules**

4 core FOCUS modules

#### **Under the hood: Modules**

**Mission Control**

#### **Mission Control**

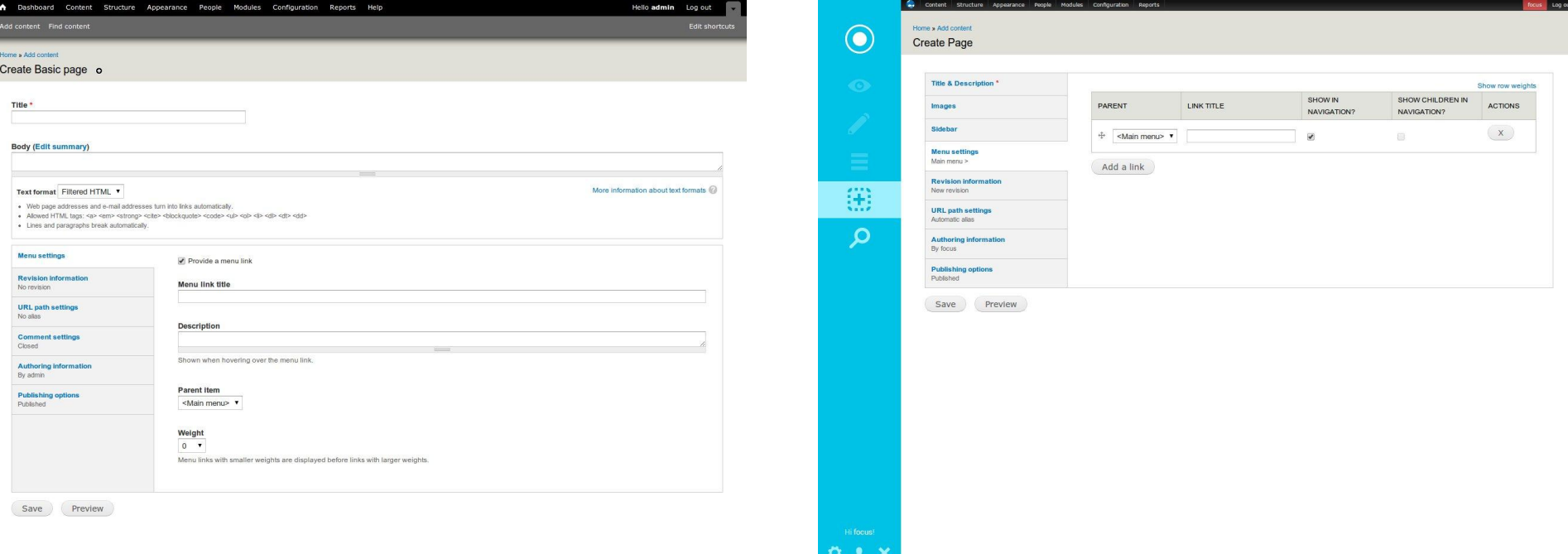

### **Mission Control**

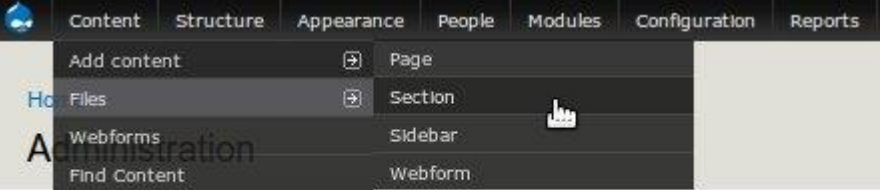

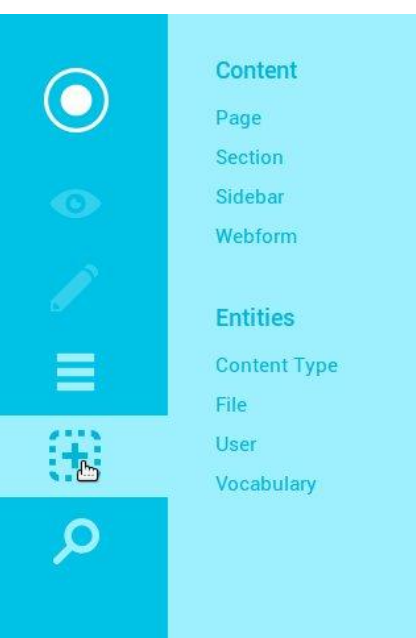

#### **Under the hood: Modules**

Mission Control

**Structural**

#### **Structural**

#### **Parent Item**

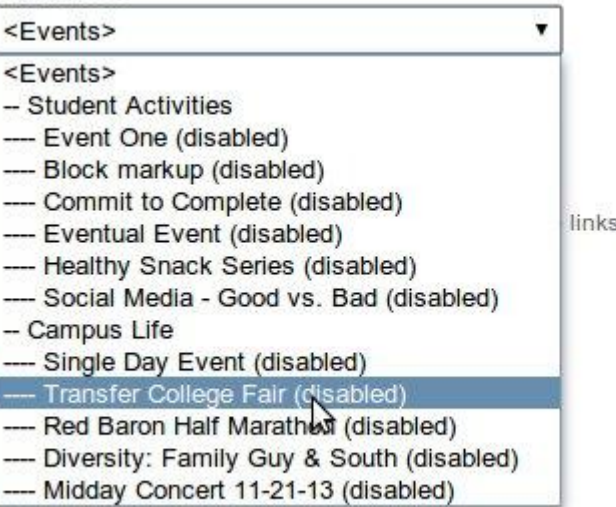

s with larger weights.

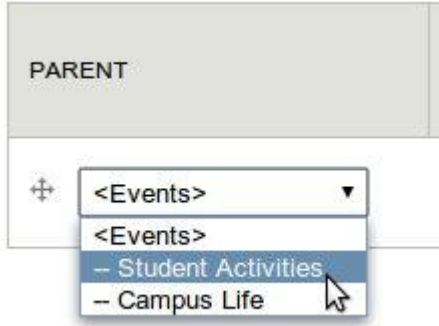

#### **Under the hood: Modules**

Mission Control

Structural

**Toolkit**

#### **Under the hood: Modules**

Mission Control

**Structural** 

Toolkit

**Sitewide**

#### **Sitewide**

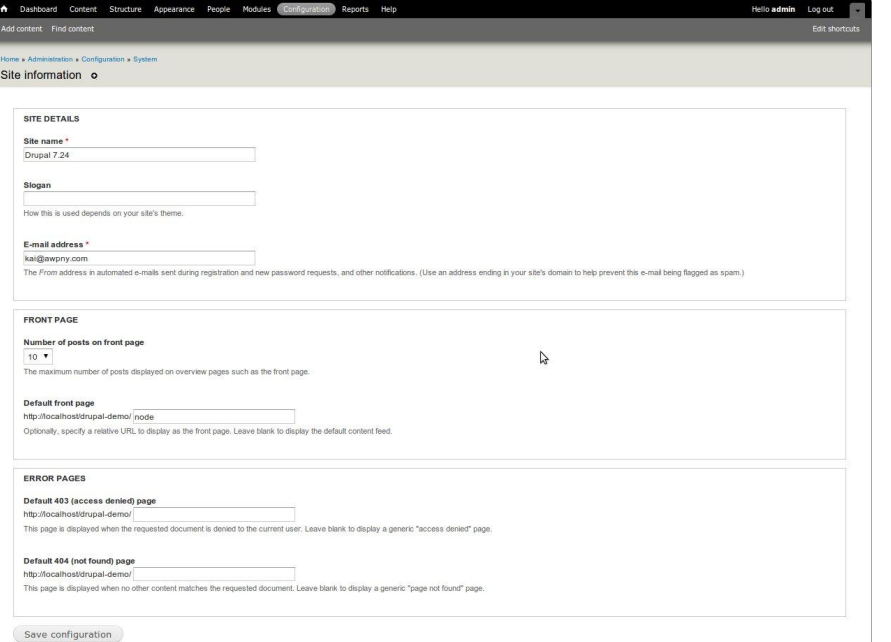

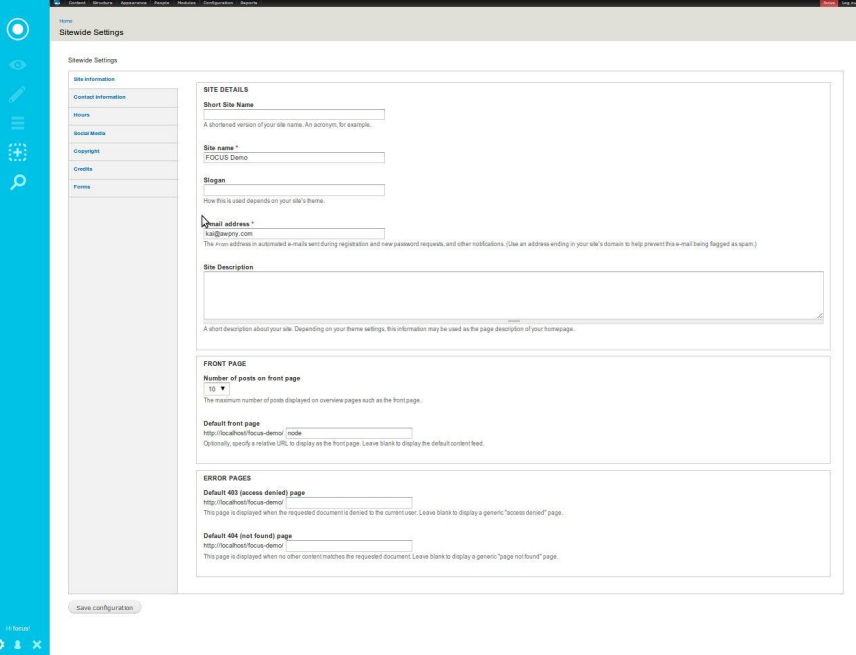

#### **Under the hood: Theming**

It's up to you!

#### **Under the hood: Theming**

**Zen**

#### **Under the hood: Theming**

Zen

**Vanilla**

### **Under the hood: Theming**

Zen

Vanilla

**Prime**

## **Under the hood: Theming**

Zen

Vanilla

Prime

**Reset-CSS / Dropcloth / Breakpoint**

## **Coming Soon**

Custom admin theme

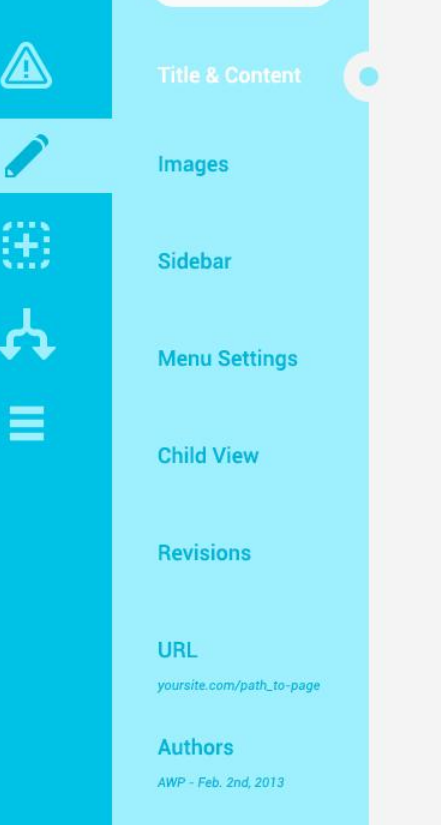

**Options** Published

#### **SECTION TITLE \***

#### Lorem Ipsum Dolor Sit Amet

**SUMMARY** (200 character limit)

Sed egestas, ante et vulputate volutpat, eros pede semper est, vitae luctus metus libero eu augue. Morbi purus libero, faucibus adipiscing, commodo quis, gravida id, est. Sed lectus. Praesent elementum hendrerit tortor. Sed semper lorem at felis. Vestibulum volutpat, lacus a ultrices sagittis.

#### **BODY CONTENT**

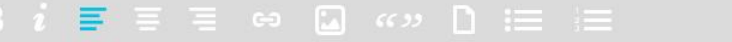

Format

 $\mathbf{v}$ 

Morbi interdum mollis sapien. Sed ac risus. Phasellus lacinia, magna a ullamcorper laoreet, lectus arcu pulvinar risus, vitae facilisis libero dolor a purus. Sed vel lacus. Mauris nibh felis, adipiscing varius, adipiscing in, lacinia vel, tellus. Suspendisse ac urna. Etiam pellentesque mauris ut lectus.

Nunc tellus ante, mattis eget, gravida vitae, ultricies ac, leo. Integer leo pede, ornare a, lacinia eu, vulputate vel, nisl. Sed eqestas, ante et vulputate volutpat, eros pede semper est, vitae luctus metus libero eu auque.

#### **Save Changes**

#### **What's next?**

Tree View

Blueprint

## **Keep yourself posted**

focusfordrupal.com

github.com/awp

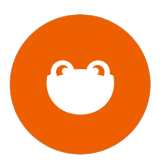